## **ІНФОРМАЦІЙНО-ТЕХНОЛОГІЧНА СИСТЕМА МОДЕЛЮВАННЯ КІСТОК ЩЕЛЕПНО-ЛИЦЬОВОЇ ДІЛЯНКИ**

*О.І. Сороковий* 

*Полтавський національний технічний університет імені Юрія Кондратюка, Україна*

Мета дослідження – з'ясувати можливості створення за допомогою сучасних адитивних технологій моделей кісток людського тіла за даними:

- медичного діагностичного обстеження засобами томографії;
- подальшого перетворення медичних даних в цифровий формат, зрозумілий для CAD\CAM систем;
- редагування комп'ютерної моделі й на її основі проектування імплантів;
- створення технологічної карти оптимального процесу друкування моделей кісток та імплантів 3D-принтером.

Структурно дослідження можна звести до послідовного переміщення цифрової інформації між різними програмними продуктами, з усуненням на кожному етапі проблем конвертації, розпізнавання, точного налаштування параметрів операцій (див. рис. 1), тобто свого роду технологічної карти процесу отримання моделі частини скелету людини для використання в щелепно-лицьовій хірургії. Наші дослідження [1] було б неможливим без плідної співпраці з фахівцями кафедри «Ортопедичної стоматології з імплантологією» ВДНЗУ Української медичної стоматологічної академії.

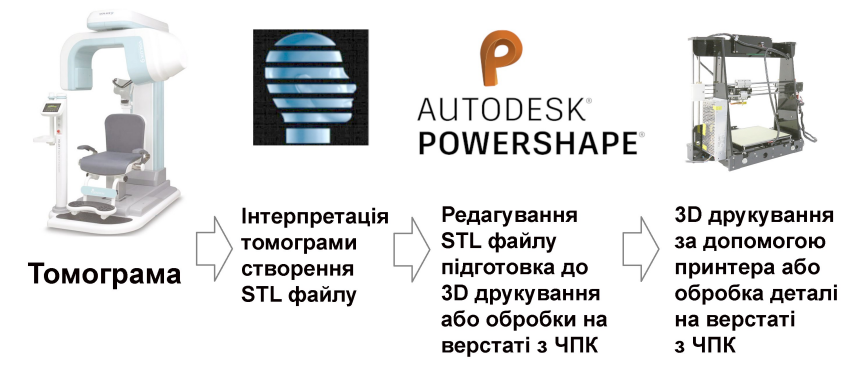

Рисунок 1. Структурна схема дослідження

Для розробки тривимірної цифрової моделі необхідні дані щодо точної геометрії об'єкту (кістки) та місця і характеру ураження. В нашому випадку дані об'ємного цифрового зображення надійшли з комп'ютерного томографа, який формує серію двовимірних рентгенівських зображень внутрішньої частини об'єкта із заданим кроком. Для хірурга такі знімки збільшують інформативність діагностики та дають можливість ефективніше вибудувати план лікування, а ми за цими даними можемо моделювати тривимірний образ. Отримані результати дослідження зберігають в спеціальному форматі стандарту створення, зберігання, передачі та візуалізації медичних зображень КТ діагностики пацієнтів – DICOM [2].

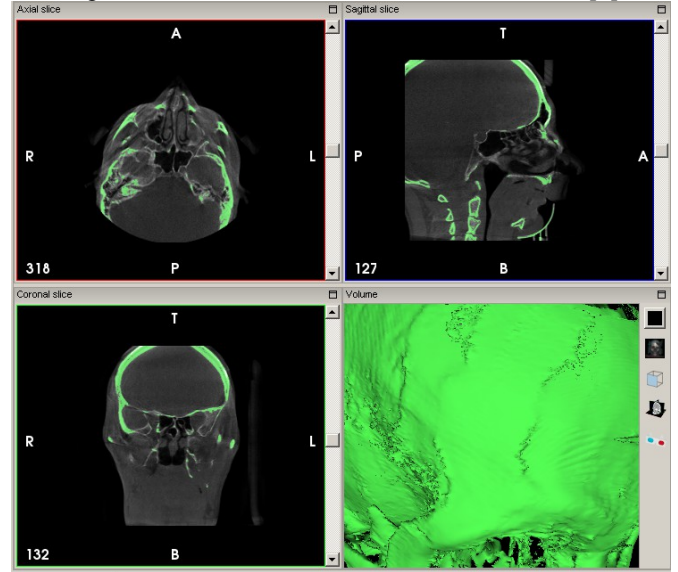

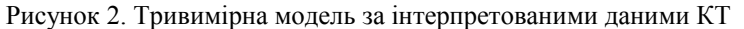

Подальша інтерпретація даних КТ потребує спеціалізовано програмного забезпечення, яке на основі віртуального пошарового суміщення окремих знімків може побудувати специфічну тривимірну модель. Для наших досліджень було використано безкоштовну програму для наукових досліджень InVesalius 3 [3], яка забезпечує напівавтоматичну функцію сегментації зображень з використанням шкали Хаунсфілда [4] (див. рис. 2). Конечним результатом обробки є конвертація воксельної моделі в бінарний формат STL (Стереолітографія), оскільки це універсальні тріангуляційні дані, які без проблем імпортуються різноманітними професійними CAD\CAM комп'ютерними пакетами або "в'юверами".

 За результатами подальших досліджень, нами зроблено висновок, що редагувати тріангуляційну модель формату STL доцільно в програмі MeshMixer компанії Autodesk (США), проектування імпланту, з подальшою розробкою процесу виготовлення в Autodesk PowerShape та PowerMill [1,5]. За відсутності потреб в матеріальній копії (муляжі) для планування хірургічної операції, модель можна просто роздивлятися у вікні програми, повертаючи її та наближаючи фрагменти. Матеріальну копію можна отримати застосувавши сучасні адитивні технології 3D-друкування [6].

Адитивна технологія - найбільш динамічний напрям світового науково-технічного прогресу, полягає в пошаровому нарощуванні суцільного тривимірного об'єкту, спираючись на цифрову модель. Якщо томограф пошарово сканує людське тіло, то тривимірне друкування послідовно відтворює профіль цікавої нам ділянки. Наше дослідження спиралося на достатньо бюджетний 3D-принтер із технологію моделювання плавленням (Fused Deposition Modeling — FDM) та використанням найбільш поширених матеріалів адитивних технологій – PLA-пластику (екологічно чистий полілактид, англ. – Polylactic acid) або термопластичної смоли ABS (акрилонітрилбутадієнстирол, англ. – Acrylonitrile Butadiene Styrene). Приклади друковах моделей – див. рисунки 3-4.

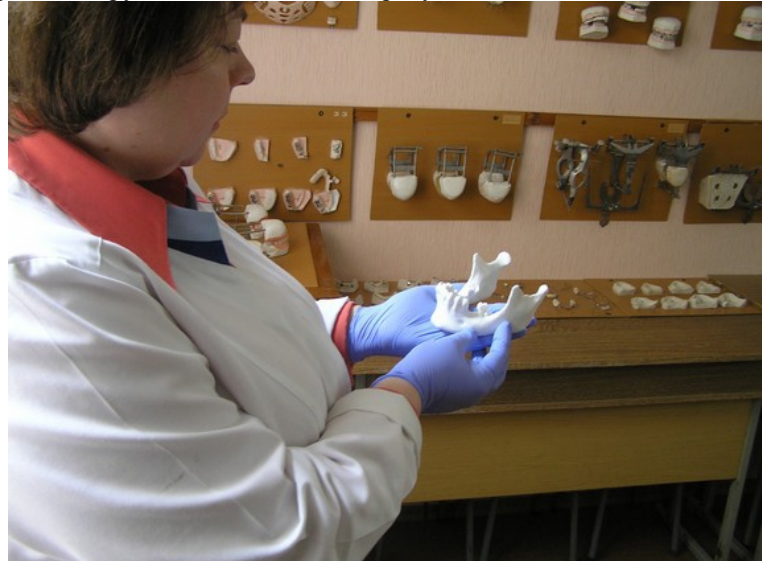

Рисунок 3. Надрукована модель нижньої щелепи

На теперішній час обстежено 62 пацієнти, створено 48 моделей. Така розбіжність в кількості пов'язана з тим, що у 14 випадках потужні артефакти зображення від металевих імплантів не дали змогу отримати якісну модель.

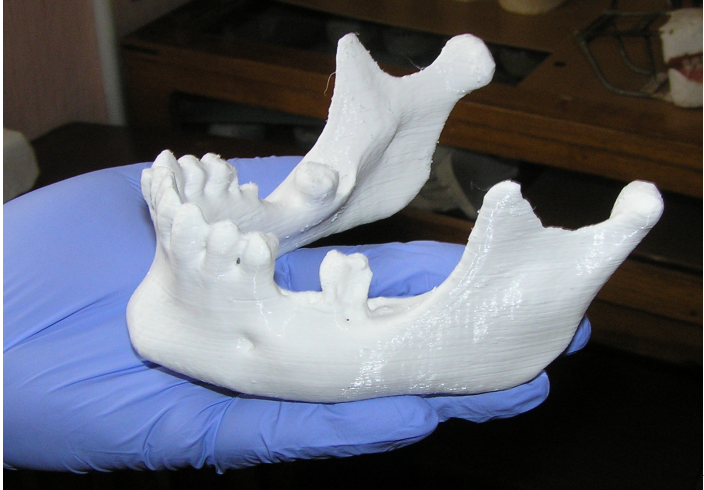

Рисунок

4. Модель нижньої щелепи

## ЛІТЕРАТУРА

- 1. Сороковий О.І., Ясько С.Г. Комп'ютерне моделювання ендопротезу щелепи у Delcam PowerSHAPE / Тези 1-ї Всеукр. конференції "Високі технології в машинобудуванні". – Полтава: ПолтНТУ, 2015. – С.15-17.
- 2. DICOM / [Електронний ресурс]. Режим доступу: http://dicom.nema.org/standard.html
- 3. InVesalius / [Електронний ресурс]. Режим доступу: https://www.cti.gov.br/invesalius
- 4. Шкала Хаунсфілда / [Електронний ресурс]. Режим доступу: https://uk.wikipedia.org/wiki/Шкала\_Хаунсфілда
- 5. Сороковий О.І. Використання трибридного моделювання Delcam PowerSHAPE в навчальному процесі / Міжвідомчий науковотехнічний збірник «Технічна естетика і дизайн». Випуск 89. Відповідальний редактор М.І. Яковлєв. – К.: КНУБА, 2012 р. – С. 190-193.
- 6. Адитивні технології [Electronic resource]. Mode of access: https://uk.wikipedia.org/wiki/Адитивні\_технології